## **Instructor Training SpeedGrader™ Overview**

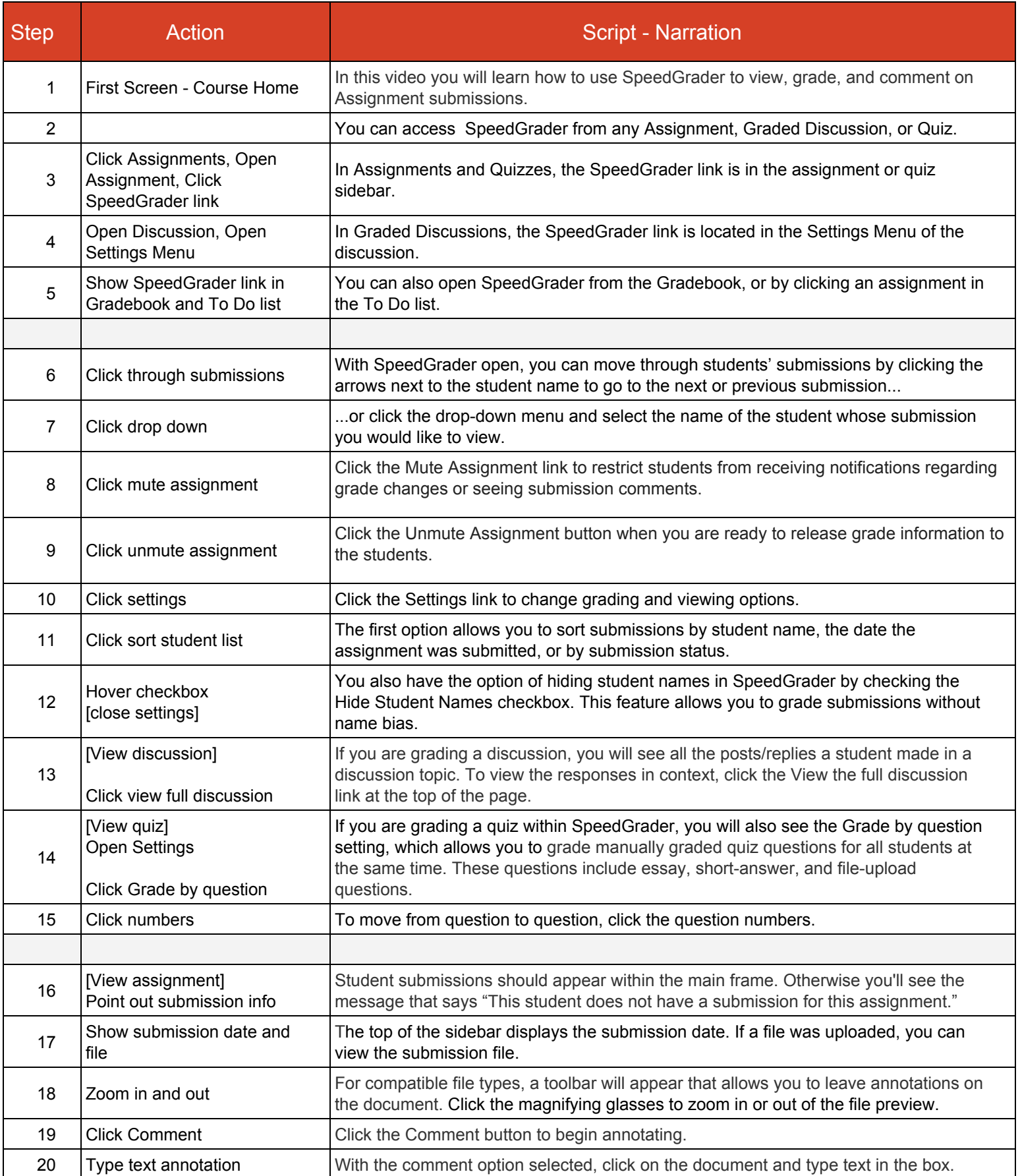

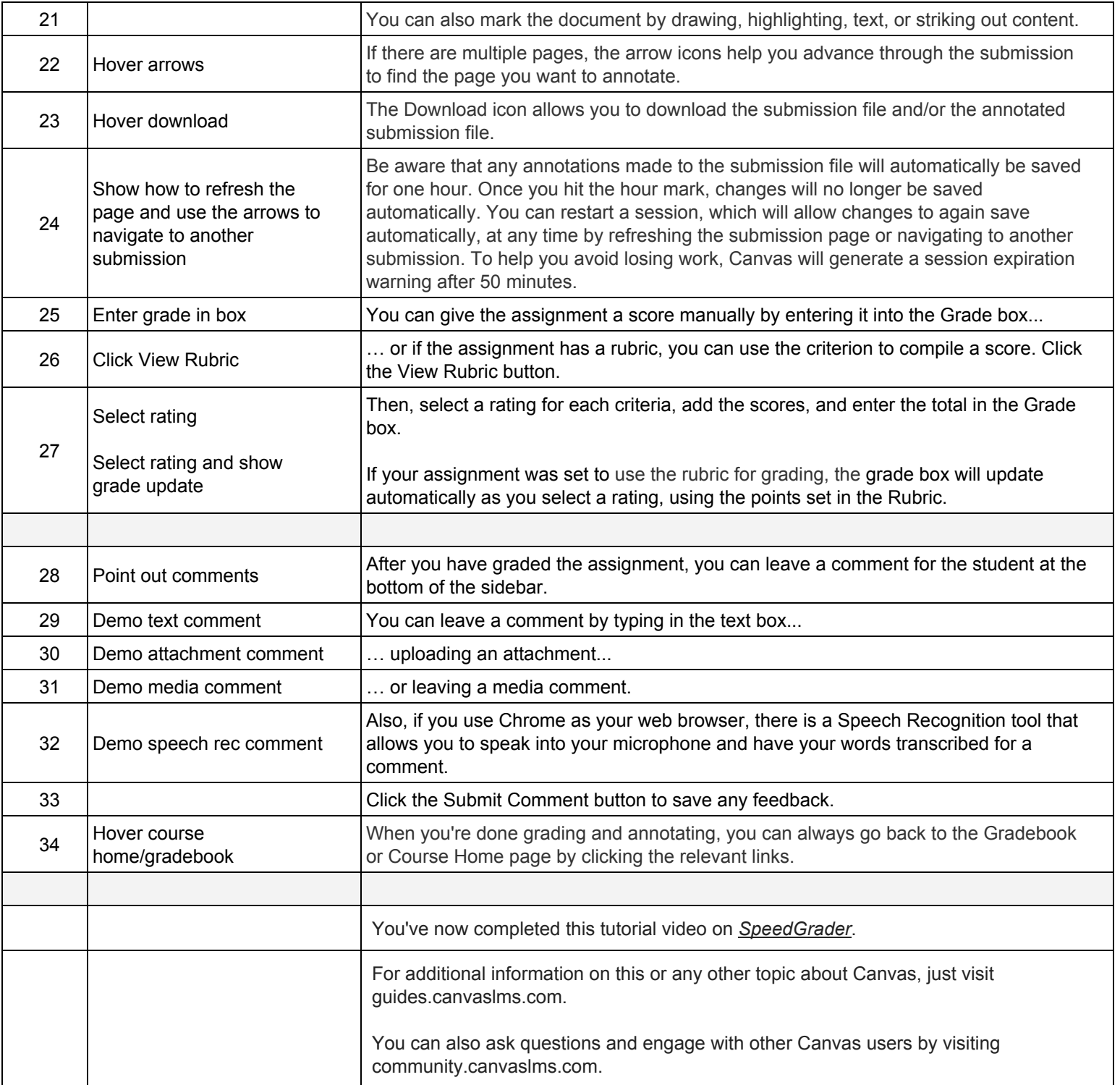